# **libturpial Documentation**

*Release 1.7.0*

**Wil Alvarez**

**Sep 27, 2017**

# **Contents**

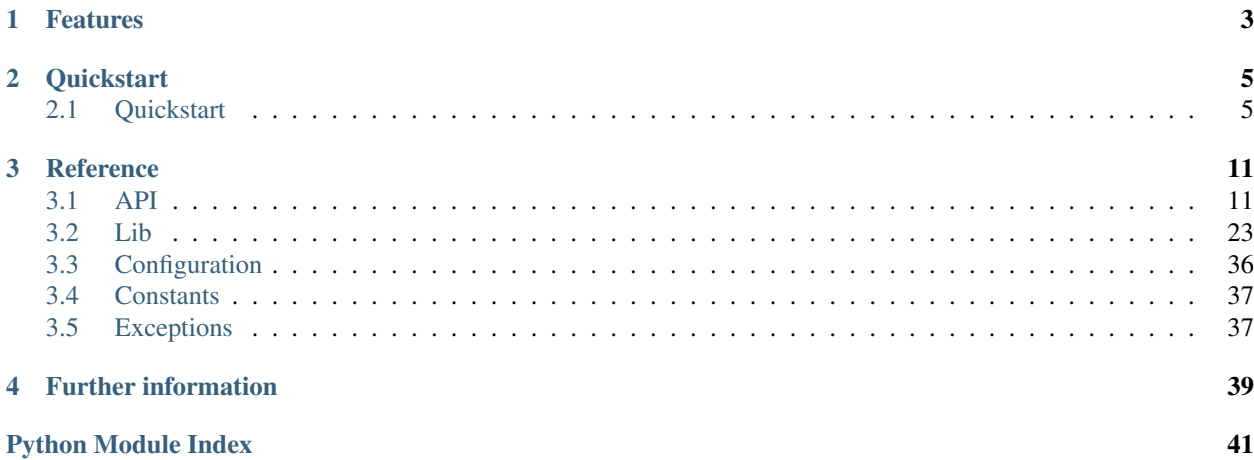

*libturpial* is a library that handles multiple microblogging protocols. It implements a lot of features and aims to support all the features for each protocol. At the moment it supports only [Twitter](https://twitter.com) and is the backend used for [Turpial.](http://turpial.org.ve)

libturpial is currently under heavy development, so probably you will find bugs or undesired behavior. In this cases please report issues at:

<https://github.com/satanas/libturpial/issues>

We will be grateful for your contributions.

# CHAPTER 1

# Features

- <span id="page-6-0"></span>• Twitter API
- Identi.ca API
- HTTP and OAuth authentication
- Proxy
- Services for shorten URL and upload images
- Multiple accounts, multiple columns
- User configuration
- Image preview
- Filters

# CHAPTER 2

## **Quickstart**

### <span id="page-8-1"></span><span id="page-8-0"></span>**Quickstart**

Are you eager to start coding? Take a look to this section, it will get you a quick introduction on how to use libturpial. Before start, you must check that libturpial is installed and up-to-date. Check our [Wiki page for installing libturpial](http://wiki.turpial.org.ve/dev:installation)

### **Create an account**

First thing you need to use libturpial is an account. To create an account import the account module:

```
>>> from libturpial.api.models.account import Account
```
Let's create a new Twitter account:

**>>>** account = Account.new('twitter')

This account it's empty, hence pretty useless, except for one thing: authentication. Before you can make real use of an account it must be authenticated. To achieve that, let's ask for OAuth access:

**>>>** url = account.request\_oauth\_access()

This will return an OAuth valid URL that you must visit. In this case, it will redirect you to Twitter, so you can authorize Turpial as a third party app. Then copy the PIN (for example: '1234567') returned by Twitter and authorize the account:

```
>>> account.authorize_oauth_access('1234567')
```
Now you have a valid libturpial account to play with. Remember that this account is not stored in disk yet. To save credentials you need to read how to register the account.

### **Register the account**

Let's assume that you have the same account of the previous section (valid and authenticated). To register the account (and with this, save the credentials on disk) you need a new instance of Core. First, let's import the Core module:

**>>> from libturpial.api.core import** Core

And now, let's instantiate Core:

```
>>> core = Core()
```
At this moment, Core will try to load any previous registered account to make it available. This shouldn't take more than a few seconds (that time could vary depending on your internet connection). When done, we can register our fresh-new account created in the previous section. To do so:

**>>>** my\_account\_id = core.register\_account(account)

That will return the account id if everything went fine.

It's important that you see the Core as a director, it can handle a lot of things at once but we need to specify exactly where to perform what we want to do. That's the reason why almost all methods on core receive as first argument the account\_id, it's like if you must to tell:

Core, on this account do that.

It's not hard once you get used, it's like: ["sudo make me a sandwich"](http://imgs.xkcd.com/comics/sandwich.png) ;) (CC-BY-NC by XKCD)

### **Fetch the timeline**

Now that we have a registered account we would be able to tinker a little bit with Twitter. Let's fetch the account timeline:

**>>>** timeline = core.get\_column\_statuses(my\_account\_id, 'timeline', count=5)

You can print each retrieved status with:

```
>>> for status in timeline:
... print status
...
<libturpial.api.models.status.Status instance at 0x1031583f8>
<libturpial.api.models.status.Status instance at 0x103159050>
<libturpial.api.models.status.Status instance at 0x1031590e0>
<libturpial.api.models.status.Status instance at 0x1031731b8>
<libturpial.api.models.status.Status instance at 0x103173320>
```
But wait, those are just [libturpial.api.models.status.Status](#page-21-0) object. Let's print something more useful:

```
>>> for status in timeline:
... print "@%s: %s" % (status.username, status.text)
...
@lombokdesign: La calidad de un link #infografia #infographic #internet #marketing
˓→http://t.co/8UF3m0QiAK
@TheHackersNews: Edward #Snowden's Father My Son Is Not A Traitor http://t.co/
˓→y6j8uB6832 #nsa
@Lavinotintocom: #FutVe Buda Torrealba espera alejarse de las lesiones http://t.co/
˓→XX53yCY2zv
```

```
@Lavinotintocom: #Eliminatorias César Farías: "Seguimos teniendo fe" #Vinotinto http:/
˓→/t.co/QfiMsxpAg9
@razonartificial: SDL 2.0: Release Candidate lista http://t.co/B6jVOLly3Y vía
˓→@genbetadev
```
Interesting, isn't? We can play with all the available attributes of the status object. Check the status reference for more information.

With the *get\_column\_statuses* we can fetch statuses from any available column, you just need to change 'timeline' for the desired column.

#### **Fetch any other column**

We already know how to fetch the timeline, but what about if we want to fetch any other column? Or even an user list? Well, let's check first which are the available options:

**>>>** all\_columns = core.all\_columns()

This will return a dict with all the available columns per account, so let's print the slug of each one:

```
>>> for key, columns in all_columns.iteritems():
... print "For %s account:" % key
... for column in columns:
... print " %s" % column.slug
...
For foo-twitter account:
 timeline
  replies
 directs
  sent
  favorites
```
Now we can fetch some other statuses, for example our favorites:

**>>>** favorites = core.get\_column\_statuses(my\_account\_id, 'favorites')

Or maybe our directs:

```
>>> directs = core.get_column_statuses(my_account_id, 'directs')
```
### **Working with statuses**

Update a status is as simple as:

**>>>** core.update\_status(my\_account\_id, 'Test from libturpial')

If you want to reply a status made by a friend (identified with the id '123456789') then you will need to do something like this:

```
>>> core.update_status(my_account_id, '@foouser Hey! I am answering your tweet',
˓→'123456789')
```
You can even broadcast a status throught several accounts passing a list with all the account and the text you want to update:

```
>>> core.broadcast_status([my_account_id1, my_account_id2], 'This is a broadcast test
˓→')
```
Let's say that you loved a tweet recently posted by a friend and identified by the id '123456789', it's easy mark it as favorite:

**>>>** core.mark\_status\_as\_favorite(my\_account\_id, '123456789')

Besides, you want to share that lovely tweet with all your followers? No problem:

**>>>** core.repeat\_status(my\_account\_id, '123456789')

You realize about that nasty tweet on your favs? Get ride off it:

**>>>** core.unmark\_as\_favorite(my\_account\_id, '123456789')

Posted a tweet with a typo again? Let's delete that mistake:

**>>>** core.destroy\_status(my\_account\_id, '123456789')

And there are more methods that you can use to handle your statuses. Just take a look to the core documention.

#### **Managing your friendship**

Another interesing features about libturpial is that it lets you handle your friends.

Let's assume that you love the tweets that @a\_lovely\_account do every day. Well you can follow that account with:

**>>>** core.follow(my\_account\_id, 'a\_lovely\_account')

Or probably you're tired of those boring tweets of @boring\_friend, just unfollow (it's therapeutic):

**>>>** core.unfollow(my\_account\_id, 'boring\_friend')

But look, you and I know that always there are bots that bother you every single minute, let's block them:

```
>>> core.block(my_account_id, 'annoying_bot')
```
And report it as spam:

**>>>** core.report\_as\_spam(my\_account\_id, 'annoying\_bot')

That way Twitter can do something about it.

Now, there is this friend that you really love but he takes seriously the unfollow thing and you are just tired of the no-sense tweets he does. No problem, *mute* is for you:

**>>>** core.mute('my\_psycho\_friend')

With mute, libturpial simply hides all the tweets related to this guy without unfollow him. He will never notice that you are not reading his post. Neat, isn't? ;)

But wait, this action is reversible. You can give him voice again:

**>>>** core.unmute('my\_psycho\_friend')

A final tip, do you want to know if @your\_fav\_account follows you? Use this:

**>>>** core.verify\_friendship(my\_account\_id, 'your\_fav\_account')

This return *True* if they actually follows you or *False* otherwise.

#### **Services**

libturpial include support for short URLs, upload pictures and preview pictures. For the first two you can chose which to use from a wide of options. To check which services are available for shorten URL:

```
>>> core.available_short_url_services()
['snipr.com', 'short.to', 'twurl.nl', 'buk.me', 'ub0.cc', 'fwd4.me', 'short.ie',
˓→'burnurl.com', 'git.io', 'hurl.ws', 'digg.com', 'tr.im', 'budurl.com', 'urlborg.com
˓→', 'bit.ly', 'snipurl.com', 'a.gd', 'fon.gs', 'xr.com', 'sandbox.com', 'kl.am',
˓→'snurl.com', 'to.ly', 'hex.io', 'migre.me', 'chilp.it', 'cli.gs', 'is.gd', 'sn.im',
˓→'ur1.ca', 'tweetburner.com', 'x.bb', 'tinyurl.com', 'goo.gl']
```
You can verify which one is currently selected:

```
>>> core.get_shorten_url_service()
'migre.me'
```
And even select a different one:

```
>>> core.set_shorten_url_service('is.gd')
```
To short a long URL, do something like this:

```
>>> core.short_single_url('http://turpial.org.ve/news/')
'http://is.gd/Qq7Cdo'
```
But there is more, you can short all the URLs detected in a bunch of text:

```
>>> message = "This is the URL of the libturpial documentation source https://github.
˓→com/satanas/libturpial/tree/development/docs"
>>> new_message = core.short_url_in_message(message)
>>> print new_message
This is the URL of the libturpial documentation source http://is.gd/BJn0WO
```
To upload images the process is kind of similar. You check the available services:

```
>>> core.available_upload_media_services()
['mobypicture', 'yfrog', 'twitpic', 'twitgoo', 'img.ly']
```
Verify the current one selected:

```
>>> core.get_upload_media_service()
'yfrog'
```
And select a different one:

**>>>** core.set\_upload\_media\_service('twitpic')

Now, to upload a picture you only need the absolute path to the file and maybe a message to post within the picture (only if the service allows pictures with messages):

```
>>> core.upload_media(my_account_id, '/path/to/my/image.png', 'This is my pretty
˓→picture')
'http://twitpic.com/cytmf2'
```
Almost all services support JPEG, PNG and GIF format.

libturpial also handle the previsulization process of tweeted images for you. Imagine that your best friend posted a picture and you want to see it, just fetch the image with:

**>>>** preview = core.preview\_media('http://twitpic.com/cytmf2')

libturpial will fetch the image and will store it on a temporary file, returning a [libturpial.api.models.](#page-24-0) media. Media object. You can get the path of the temporary image with:

```
>>> preview.path
'/var/folders/1b/sq85x9v95nl44d2ccdb0_kmc0000gp/T/twitpic.com_cytmf2.jpg'
```
And even check if it's really an image (libturpial will support image, video and maps on the near future):

```
>>> preview.is_image()
True
```
### **Further information**

Previous sections were a brief introduction to the whole power of libturpial. For more information please check the full documentation

# CHAPTER 3

## Reference

<span id="page-14-5"></span><span id="page-14-0"></span>This part of the documentation shows you details about specific functions, methods and classes in libturpial.

### <span id="page-14-1"></span>**API**

<span id="page-14-4"></span>The *[API](#page-14-1)* module contains the modules and classes that will be used for any developer that want to create an application or script based on libturpial. We can call it the *public interface*. Here you can find the *[Core](#page-14-2)*, all the *[models](#page-19-0)*that represent libturpial entities and the *[Managers](#page-25-0)*

### <span id="page-14-2"></span>**Core**

<span id="page-14-3"></span>class libturpial.api.core.**Core**(*load\_accounts=True*)

This is the main object in libturpial. This should be the only class you need to instantiate to use libturpial. Most important arguments used in Core are *account\_id* and *column\_id*.

•account\_id: Is a composite string formed by the username and the protocol\_id that identify every single account.

•column\_id: Is composite string formed by account\_id and the column\_name that identify one column of one account.

Examples of account\_id:

```
>>> my_twitter_account = 'foo-twitter'
>>> my_identica_account = 'foo-identica'
```
Example of column\_id:

```
>>> twitter_timeline = 'foo-twitter-timeline'
>>> identica_replies = 'foo-identica-replies'
```
When you instantiate Core it will load all registered accounts automatically, so you don't need to worry about it. If you already registered the accounts before, they will be available after you create the core object.

<span id="page-15-0"></span>All the Core methods will return an object defined in libturpial.api.models or a valid python object if request is successful, otherwise they will raise an exception.

If the request returns an array, you can iterate over the elements with:

```
\Rightarrow \Rightarrow core = Core()
>>> followers = core.get_followers('username-protocol')
>>> [follower for follower in followers]
```
In all the following functions the following apply: *account\_id* must be a string ("username-service") *column\_id* must be a string ("columnname-username-service")

#### **fetch\_image**(*url*)

Retrieve an image by it *URL*. Return the binary data of the image

#### **list\_accounts**()

Return an array with the ids of all registered accounts. For example:

```
>>> ['foo-twitter', 'foo-identica']
```
#### **register\_account**(*account*)

Register *account* into config files. *account* must be a valid and authenticated [libturpial.api.](#page-19-1) [models.account.Account](#page-19-1) object.

When instantiating Core() all accounts get automatically registered.

Return a string with the id of the account registered.

#### **unregister\_account**(*account\_id*, *delete\_all=False*)

Removes the account identified by *account\_id* from memory. If *delete\_all* is True it deletes all the files asociated to that account from disk otherwise the account will be available the next time you load Core.

Return a string with the id of the account unregistered.

#### **all\_columns**()

Return a dictionary with all columns per account. Example:

```
>>> {'foo-twitter': [libturpial.api.models.Column foo-twitter-timeline,
   libturpial.api.models.Column foo-twitter-replies,
   libturpial.api.models.Column foo-twitter-direct,
    libturpial.api.models.Column foo-twitter-sent,
   libturpial.api.models.Column foo-twitter-favorites]}
```
#### **register\_column**(*column\_id*)

Register a column identified by *column\_id* column and return a string with the id of the column registered on success.

#### **unregister\_column**(*column\_id*)

Removes the column identified by *column\_id* from config and return a string with the id if the column unregistered on success.

```
list_protocols()
```
Return an array with the ids of supported protocols. For example:

```
>>> ['twitter', 'identica']
```

```
available_columns()
```
Return a dictionary with all available (non-registered-yet) columns per account. Example:

```
>>> {'foo-twitter': [libturpial.api.models.Column foo-twitter-direct,
   libturpial.api.models.Column foo-twitter-replies,
   libturpial.api.models.Column foo-twitter-sent]}
```
#### **registered\_columns**()

Return a *dict* with [libturpial.api.models.column.Column](#page-21-1) objects per column registered. This method DO NOT return columns in the order they have been registered. For ordered columns check registered\_columns\_by\_order()

#### **registered\_columns\_by\_order**()

Return a *list* with [libturpial.api.models.column.Column](#page-21-1) objects per each column in the same order they have been registered.

**registered\_accounts**()

Return a *dict* with all registered accounts as an array of *[libturpial.api.models.account.](#page-19-1)* [Account](#page-19-1) objects registered

**get\_single\_column**(*column\_id*)

Return the [libturpial.api.models.column.Column](#page-21-1) object identified with *column\_id*

#### **get\_single\_account**(*account\_id*)

Return the [libturpial.api.models.account.Account](#page-19-1) object identified with *account\_id*

<span id="page-16-0"></span>**get\_column\_statuses**(*account\_id*, *column\_id*, *count=20*, *since\_id=None*)

Fetch the statuses for the account *account\_id* and the column *column\_id*. *count* let you specify how many statuses do you want to fetch, values range goes from 0-200. If *since\_id* is not None libturpial will only fetch statuses newer than that.

#### **get\_public\_timeline**(*account\_id*, *count=20*, *since\_id=None*)

Fetch the public timeline for the service associated to the account *account id. count* and *since id* work in the same way that in *[libturpial.api.core.Core.get\\_column\\_statuses\(\)](#page-16-0)* 

#### **get\_followers**(*account\_id*, *only\_id=False*)

Returns a [libturpial.api.models.profile.Profile](#page-22-0) list with all the followers of the account *account\_id*

**get\_following**(*account\_id*, *only\_id=False*)

Returns a [libturpial.api.models.profile.Profile](#page-22-0) list of all the accounts that *account\_id* follows

**get\_all\_friends\_list**()

Return a list with all the username friends of all the registered accounts.

**get\_user\_profile**(*account\_id*, *user=None*)

Return the profile of the *user*, using the *account\_id*, if user is None, it returns the profile of account\_id itself.

**update\_status**(*account\_id*, *text*, *in\_reply\_id=None*, *media=None*) Updates the account *account\_id* with content of *text*

if *in\_reply\_id* is not None, specifies the tweets that is being answered.

*media* can specify the filepath of an image. If not None, the status is posted with the image attached. At this moment, this method is only valid for Twitter.

```
broadcast_status(account_id_array, text)
```
Updates all the accounts in account\_id\_array with the content of *text*

if account\_id\_array is None or an empty list all registered accounts get updated.

```
destroy_status(account_id, status_id)
```
Deletes status of *account\_id* specified by *status\_id*

- <span id="page-17-0"></span>**get\_single\_status**(*account\_id*, *status\_id*) Retrieves a single status with *account\_id* that corresponds with *status\_id*
- **repeat\_status**(*account\_id*, *status\_id*) Allows to send the same status again by using repeat option in API
- **mark\_status\_as\_favorite**(*account\_id*, *status\_id*) Marks status of *account\_id* specified by *status\_id* as favorite
- **unmark\_status\_as\_favorite**(*account\_id*, *status\_id*) Unmarks status of *account\_id* specified by *status\_id* as favorite
- **send\_direct\_message**(*account\_id*, *username*, *message*) Sends a direct update with the contant of *message* to *username* using *account\_id*
- **destroy\_direct\_message**(*account\_id*, *status\_id*) Deletes a direct update from *account\_id* defined by its *status\_id*
- **update\_profile**(*account\_id*, *fullname=None*, *url=None*, *bio=None*, *location=None*) Updates the *account\_id* public profile with the information in variables fullname = Complete account name  $url = Blog$  or personal URL of the account bio  $= S$  mall resume location  $= G$ eographic location
- **follow**(*account\_id*, *username*, *by\_id=False*) Makes *account\_id* a follower of *username*. Return a [libturpial.api.models.profile.](#page-22-0) [Profile](#page-22-0) object with the user profile
	- **unfollow**(*account\_id*, *username*)

Stops *account id* from being a follower of *username*. Return a *[libturpial.api.models.](#page-22-0)* [profile.Profile](#page-22-0) object with the user profile

#### **block**(*account\_id*, *username*)

Blocks *username* in *account\_id*. Return a [libturpial.api.models.profile.Profile](#page-22-0) object with the user profile

**unblock**(*account\_id*, *username*)

Unblocks *username* in *account\_id*. Return a [libturpial.api.models.profile.Profile](#page-22-0) object with the user profile

**report\_as\_spam**(*account\_id*, *username*)

Reports *username* as SPAM using *account\_id*. Return a [libturpial.api.models.profile.](#page-22-0) [Profile](#page-22-0) object with the user profile

#### **mute**(*username*)

Adds *username* into the muted list, so that no more statuses from that account are shown

**unmute**(*username*)

Removes *username* from the muted list, so that statuses from that account are now shown

**verify\_friendship**(*account\_id*, *username*)

Check if *username* is on only followed by *account\_id* but if he also follows *account\_id*

**search**(*account\_id*, *query*, *count=20*, *since\_id=None*, *extra=None*)

Performs a search using Twitter API, defined by: account\_id = Account to be used for the search query = Search Term acount = Max number of results since\_id = if limited to a status id and on.

#### **get\_profile\_image**(*account\_id*, *username*, *use\_cache=True*)

Returns the local path to a the profile image of *username* in original size. If use\_cache is *True* it will try to return the cached file, otherwise it will fetch the real image.

#### **get\_status\_avatar**(*status*)

Returns the local path to a the profile image of the username to post *status* in 48x48 px size

#### <span id="page-18-0"></span>**get\_available\_trend\_locations**(*account\_id*)

Return an array of libturpial.api.models.trend.TrendLocation objects with all the locations with trending topics registered.

**get\_trending\_topics**(*account\_id*, *location\_id*)

Return an array of libturpial.api.models.trend.Trend objects with trending topics for the specified location. *location id* is the Yahoo! Where On Earth ID for the location.

#### **update\_profile\_image**(*account\_id*, *image\_path*)

Update profile image of *account\_id* with the image specified by *image\_path*. Return a *libturpial*. [api.models.profile.Profile](#page-22-0) object with the user profile updated.

#### **register\_new\_config\_option**(*section*, *option*, *default\_value*)

Register a new configuration *option* in *section* to be handled by external modules. libturpial will set *default\_value* as value if the option doesn't exist.

This method should be used if a module that uses libturpial needs to handle configuration options not registered by default.

For example, if you want to register an option to handle notifications on login the code should looks like:

```
\Rightarrow\bullet\text{ core} = \text{Core}()
>>> core.register_new_config_option('Notifications', 'login', 'on')
```
From this point you can use config methods over this value as usual.

#### **is\_muted**(*username*)

Return *True* is *username* is muted. *False* otherwise

#### **get\_max\_statuses\_per\_column**()

Return how many statuses should be fetched in each requests

#### **get\_proxy**()

Return a [libturpial.api.models.proxy.Proxy](#page-24-1) object with the configuration stored in disk.

#### **get\_socket\_timeout**()

Return the timeout set for the socket connections

#### **list\_filters**()

Return a list with all registered filters

**save\_filters**(*lst*)

Save *lst* a the new filters list

**delete\_current\_config**() Delete current configuration file. This action can not be undone

- **delete\_cache**() Delete all files in cache
- **get\_cache\_size**() Return current space used by cache
- **add\_friend**(*username*) Save *username* into the friends list
- **remove\_friend**(*username*) Remove *username* from friends list

### <span id="page-19-2"></span><span id="page-19-0"></span>**Models**

Here you can find the representation of the information used by libturpial mapped to Python objects. They handle the methods and properties of each entity and guarantee the data consistency.

#### **Account**

<span id="page-19-1"></span>class libturpial.api.models.account.**Account**(*protocol\_id*, *username=None*)

This class represents an user account and holds all it related methods. This is done thanks to one [libturpial.](#page-26-1) lib. interfaces. protocol. Protocol instance associated to the user account that handles all the dirty work against the service (Twitter, Identi.ca, etc) as well as one *[libturpial.api.models.profile.](#page-22-0)* [Profile](#page-22-0) model that store the user details.

This is the class you must instantiate if you want to handle/authenticate a user account.

*Account* let you perform three actions to build an account: create a new account from scratch, create a new account from parameters and load a previously registered account. To create a new account from scratch do:

**>>>** account = Account.new('twitter')

If you know the user name too, then you can pass it as argument:

**>>>** account = Account.new('twitter', 'username')

At this point, that account is not a valid account yet because it hasn't been authenticated. You should do the authentication by yourself. This is, request OAuth access:

**>>>** url = account.request\_oauth\_access()

That method will return an URL that your user must visit to authorize the application. After that, you must to ask for the PIN returned by the service and execute:

**>>>** account.authorize\_oauth\_access('the\_pin')

And voilá! You now have a valid and fully authenticated account ready to be registered in *libturpial*. [api.core.Core](#page-14-3).

But *Account* let you create accounts passing all the parameters needed for the OAuth authentication. If you already know those parameters (user key, user secret and PIN) then you just need to execute:

```
>>> account = Account.new('twitter', 'username', 'key',
      'secret', 'the_pin')
```
And you will have a valid and fully authenticated account ready to be registered in *[libturpial.api.core.](#page-14-3)* [Core](#page-14-3) too.

Now, what if you did all this process before and registered the account in *[libturpial.api.core.Core](#page-14-3)*? Well, you just need to load the account then:

```
>>> account = Account.load('username-twitter')
```
And you will have an account already authenticated and ready to be used.

From this point you can use the method described here to handle the account object.

#### static **new**(*protocol\_id*, *username=None*, *key=None*, *secret=None*)

Return a new account object associated to the protocol identified by *protocol\_id*. If *username* is not None it will build the account\_id for the account.

<span id="page-20-0"></span>If you don't enter the *key* and *secret* parameters this account is empty and must be authenticated before it can be registered in *[libturpial.api.core.Core](#page-14-3)*. Otherwise, this account is authenticated after their creation, so it can be registered in *[libturpial.api.core.Core](#page-14-3)* immediately.

Warning: None information is stored at disk at this point.

static **new\_from\_params**(*protocol\_id*, *username*, *key*, *secret*, *verifier*) Deprecated since version 2.0.

Use new() instead.

static **load**(*account\_id*)

Return the account object associated to *account\_id* loaded from existing configuration. If the *account\_id* does not correspond to a valid account it returns a [libturpial.exceptions.](#page-40-2) [ErrorLoadingAccount](#page-40-2) exception.

If credentials in configuration file are empty it returns a *[libturpial.exceptions.](#page-40-3)* [EmptyOAuthCredentials](#page-40-3) exception.

#### **request\_oauth\_access**()

Ask for an OAuth token. Return an URL that must be visited for the user in order to authenticate the app.

#### **authorize\_oauth\_access**(*pin*)

Take the *pin* returned by OAuth service and authenticate the token requested with *request\_oauth\_access* 

#### **save**()

Save to disk the configuration and credentials for the account. If the account hasn't been authenticated it will raise an *[libturpial.exceptions.AccountNotAuthenticated](#page-40-4)* exception.

#### **fetch**()

Retrieve the user profile information and return the id of the account on success. This method authenticate the account.

#### **fetch\_friends**()

Retrieve all the friends for the user and return an array of string where each element correspond to the user id of the friend.

#### **get\_columns**()

Return an array of *[libturpial.api.models.column.Column](#page-21-1)* with all the available columns for the user

#### **purge\_config**()

Delete all config files related to this account

#### **delete\_cache**()

Delete all files cached for this account

#### **get\_cache\_size**()

Return disk space used by cache in bytes

#### **is\_authenticated**()

Return *True* if the current account has been logged in, *False* otherwise

#### **update\_profile**(*fullname=None*, *url=None*, *bio=None*, *location=None*)

Update the *fullname*, *url*, *bio* or *location* of the user profile. You may specify one or more arguments. Return an [libturpial.api.models.profile.Profile](#page-22-0) object containing the user profile

#### <span id="page-21-3"></span>**Column**

<span id="page-21-1"></span>class libturpial.api.models.column.**Column**(*account\_id*, *slug*, *singular\_unit='tweet'*, *plural\_unit='tweets'*)

This model represents a column that holds *[libturpial.api.models.status.Status](#page-21-0)* objects. You need to specify to what *account\_id* are they associated, as well as the column *slug*. Available column slugs are available in libturpial.common.ColumnType.

#### Variables

- **id** Column id (for example: "johndoe-twitter-timeline")
- **slug** Column slug
- **account**  $id id$  of account associated to the column
- **size** max number of statuses that this column can hold
- **singular\_unit** unit used to identify one status (e.g: 'tweet')
- **plural\_unit** unit used to identify more than one status (e.g: 'tweets')

#### **List**

<span id="page-21-2"></span>class libturpial.api.models.list.**List**

This class handles the information about a user list. It receives the *id\_*, the *user* who owns it, the *name* (also known as slug), the *title* or caption, the number of *suscribers*, it *description* and the units used for plural and singular: *singular\_unit*, *plural\_unit*.

#### Variables

- **id** List id
- **user** User that owns the list
- **slug** List name
- **title** List title
- **suscribers** Suscribed users (count)
- **description** List description
- **single\_unit** Singularized unit ('tweet' for example)
- **plural\_unit** Pluralized unit ('tweet' for example)

#### **Status**

<span id="page-21-0"></span>class libturpial.api.models.status.**Status**

This model represents and holds all the information of a status.

#### Variables

- **id** Status id
- **account\_id** Id of the account associated to this status
- **text** Text of the status
- **username** Name of the user that updated the status
- **avatar** Display image of the user that updated the status
- <span id="page-22-1"></span>• **source** – Client used to upload this status
- **timestamp** Time of publishing of this status (Unix time)
- **in\_reply\_to\_id** Contains the id of the status answered (if any)
- **in\_reply\_to\_user** Contains the user answered with status (if any)
- **is\_favorite** *True* if this status has been marked as favorite. *False* otherwise
- **is protected** *True* if this status is from a protected account. *False* otherwise
- **is\_verified** *True* if this status is from a verified account. *False* otherwise
- **repeated** *True* if this status has been repeated (retweeted) by you. *False* otherwise
- **repeated\_by** More users that have repeated this status
- **repeated\_count** How much times this status has been repeated
- **original\_status\_id** Id of the original status (not-repeated)
- **created\_at** Original timestamp from the service
- **datetime** Humanized representation of the date/time of this status
- **is\_own** *True* if the status belongs to the same user of the associated account. *False* otherwise
- **entities** A dict with all the entities found in status
- **type** Status type.

Sometimes a status can hold one or more entities (URLs, hashtags, etc). In this case the entities variable will store a dict with lists for each category. For example:

```
>>> status = Status()
>>> status.entities
{'urls': [], 'hashtags': [], 'mentions': [], 'groups': []}
```
A status can handle two possible types: libturpial.api.models.status.Status.NORMAL for regular statuses or libturpial.api.models.status.Status.DIRECT for private (direct) statuses.

```
get_mentions()
```
Returns all usernames mentioned in status (even the author of the status)

```
is_direct()
```
Return *True* if this status is a direct message

**get\_protocol\_id**()

Return the *protocol\_id* associated to this status

```
get_source(source)
```
Parse the source text in the status and store it in a *[libturpial.api.models.client.Client](#page-23-0)* object.

#### **Profile**

```
class libturpial.api.models.profile.Profile
```
This model handles all the information stored for a user profile.

Variables

• **id** – Profile id

- <span id="page-23-1"></span>• **account** id – Account id that fetched this profile
- **fullname** Full name of the user
- **avatar** Display image
- **location** User location
- **url** User URL
- **bio** User bio or description
- **following** Indicate if the user is following to the account\_id owner (*True'or 'False*)
- **followed\_by** Indicate if the user is followed by the account\_id owner (*True'or 'False*)
- **follow\_request** Indicate if there is a pending follow request of this profile
- **followers\_count** Number of followers of this user
- **friends\_count** Number of friends of this user
- **favorites\_count** Number of favorite statuses of this user
- **statuses** count Number of statuses this user has done
- **link\_color** Color used to highlight entities (URLs, hashtags, etc)
- **last\_update** Text of the last status updated
- **last** update id Id of the last status updated
- **protected** Indicate if the profile is protected (*True'or 'False*)
- **verified** Indicate if the profile is verified (*True'or 'False*)

#### **is\_me**()

Return *True* if the username of the profile is the same of the associated account, otherwise *False*. This method can be useful to determinate if a status belongs to given account.

#### **get\_protocol\_id**()

Returns the *protocol\_id* for this profile

#### **Entity**

class libturpial.api.models.entity.**Entity**(*account\_id*, *url*, *text*, *search*)

Sometimes a *[libturpial.api.models.status.Status](#page-21-0)* can content mentions, URLs, hashtags and other class of interactuable objects, so this class models that data in a structured way

#### Variables

- **account\_id** Id of the account that holds the status
- **url** A possible URL for the media/content
- **display\_text** Text that must be displayed to user
- **search\_for** Text that must be used to search this object

#### **Client**

```
class libturpial.api.models.client.Client(name=None, url=None)
     This class models the information of the client of a given status
```
#### Variables

- <span id="page-24-2"></span>• **name** – Client name
- **url** Client URL

#### **Media**

<span id="page-24-0"></span>class libturpial.api.models.media.**Media**(*type\_*, *name*, *content*, *path=None*, *info=None*)

This class represents a media object (image, video or map) that can be rendered on the UI. *type\_* could be libturpial.api.models.media.IMAGE, libturpial.api.models.media.VIDEO or libturpial.api.models.media.MAP, *name* is the filename and *content* holds the binary data of the media. If *path* is *None* a temporary path will be created using the filename. *info* stores any additional information about the resource.

static **new\_image**(*name*, *content*, *path=None*, *info=None*) Create an image media

**save\_content**()

Saves the content of the media in the path specified.

**is\_video**()

Returns *True* if the media is a video

**is\_image**()

Returns *True* if the media is an image

**is\_map**()

Returns *True* if the media is a map

#### **Proxy**

<span id="page-24-1"></span>class libturpial.api.models.proxy.**Proxy**(*host*, *port*, *username=None*, *password=None*, *se-*

```
cure=False)
```
This class models the information of a proxy server used to establish an HTTP connection. *host* and *port* are required. For an authenticated proxy set *username* and *password* with according credentilas and if proxy uses HTTPS set *secure* to True, otherwise let it empty or False

For example, to store the information of a non-authenticated HTTPS proxy:

**>>>** proxy = Proxy('127.0.0.1', '1234', secure=**True**)

And for an authenticated HTTP proxy:

**>>>** proxy = Proxy('127.0.0.1', '1234', 'my\_user', 'secret\_password')

#### Variables

- **host** Proxy host address
- **port** Proxy port
- **username** (Optional) Username for authentication
- **password** (Optional) Password for authentication
- **secure** Indicate whether proxy uses HTTP or HTTPS (Default *False*)

### <span id="page-25-1"></span><span id="page-25-0"></span>**Managers**

This classes are used by *[libturpial.api.core.Core](#page-14-3)* to handle and organize multiple instances of columns and accounts. They are responsible of add, delete and manage both.

#### **Account Manager**

```
class libturpial.api.managers.accountmanager.AccountManager(config, load=True)
```
This class has methods to manage accounts. You can register new accounts, load and unregister existing accounts.

This manager can be iterated and each element will have the account id and the respective object. For example:

```
>>> from libturpial.config import AppConfig
>>> config = AppConfig()
>>> account_manager = AccountManager(config)
>>> [item for item in account_manager]
```
To check how much accounts are registered simply use the *len* function:

```
>>> len(accman)
2
```
#### **load**(*account\_id*)

Load and existing account identified by *account id*. If the load fails an *[libturpial.exceptions.](#page-40-2)* [ErrorLoadingAccount](#page-40-2) exception will raise. Return the id of the account loaded on success

#### **register**(*account*)

Register the *account* object passed as argument. If the account hasn't been authenticated it will raise a [libturpial.exceptions.AccountNotAuthenticated](#page-40-4) exception. If the account is already registered a [libturpial.exceptions.AccountAlreadyRegistered](#page-40-5) exception will raise. Return the id of the account registered on success

#### **unregister**(*account\_id*, *delete\_all*)

Remove the account identified by *account\_id* from memory. If *delete\_all* is *True* all configuration files are deleted from disk. Be careful because this operation can not be undone. Return the id of the unregistered column on success, *None* otherwise

#### **get**(*account\_id*)

Obtain the account identified by *account\_id*. If the account is not loaded yet, it will be loaded immediately. Return a [libturpial.api.models.account.Account](#page-19-1) object on success

#### **list**()

Return an alphabetically sorted list with all the ids of the registered accounts.

#### **accounts**()

Return a list of *[libturpial.api.models.account.Account](#page-19-1)* objects with all the accounts registered

#### **Column Manager**

class libturpial.api.managers.columnmanager.**ColumnManager**(*config*)

This class has methods to manage columns. You can register new columns, load and unregister existing columns.

This manager can be iterated and each element will have a list of columns per account. For example:

```
>>> column_manager = ColumnManager(config)
>>> for item in column_manager:
       print item
('foo-twitter', [<libturpial.api.models.column.Column instance at 0x10a9ce368>,
    <libturpial.api.models.column.Column instance at 0x10a9ce8c0>])
```
#### **register**(*column\_id*)

Register a new column identified by *column\_id*. If the column is already registered a *libturpial*. exceptions. ColumnAlreadyRegistered exception will raise. Return the id of the column registered on success

#### **unregister**(*column\_id*)

Remove the column identified by *column\_id* from memory. Return the id of the unregistered column.

#### **get**(*column\_id*)

Obtain the column identified by *column\_id* and return a *[libturpial.api.models.column.](#page-21-1)* [Column](#page-21-1) object on success. None otherwise.

#### **columns**()

Return a dict where each key represents an account\_id and it value is a list of [libturpial.api.](#page-21-1) [models.column.Column](#page-21-1) objects with all the columns registered.

For example:

```
>>> from libturpial.config import AppConfig
>>> config = AppConfig()
>>> column_manager = ColumnManager(config)
>>> column_manager.columns()
{'foo-twitter': [<libturpial.api.models.column.Column instance at 0x10a9cbb48>
˓→,
    <libturpial.api.models.column.Column instance at 0x10a9cb6c8>]}
```
#### **is\_registered**(*column\_id*)

Return *True* if column identified by *column\_id* is registered. *False* otherwise.

### <span id="page-26-0"></span>**Lib**

### **Interfaces**

#### **Protocol.py**

<span id="page-26-1"></span>class libturpial.lib.interfaces.protocol.**Protocol**

Bridge class to define abstract functions that must have any protocol implementation

#### **IDENTICA** = 'identica'

**TWITTER** = 'twitter'

**\_\_init\_\_**()

**\_\_module\_\_** = 'libturpial.lib.interfaces.protocol'

**available\_trend\_locations**() Search for trend locations

### <span id="page-27-0"></span>static **availables**()

**block**(*user*)

Blocks the specified user

Warning: This is an empty method and must be reimplemented on child class, otherwise it will raise a NotImplementedError exception

#### **convert\_time**(*str\_datetime*)

Takes the *str\_datetime* and convert it into Unix time

#### **destroy\_direct\_message**(*direct\_message\_id*)

Destroy a direct message

Warning: This is an empty method and must be reimplemented on child class, otherwise it will raise a NotImplementedError exception

#### **destroy\_status**(*status\_id*)

Destroy a posted update

Warning: This is an empty method and must be reimplemented on child class, otherwise it will raise a NotImplementedError exception

**follow**(*user*, *by\_id*) Follow somebody

> Warning: This is an empty method and must be reimplemented on child class, otherwise it will raise a NotImplementedError exception

#### **get\_blocked**()

Fetch the list of blocked users

Warning: This is an empty method and must be reimplemented on child class, otherwise it will raise a NotImplementedError exception

#### **get\_conversation**(*status\_id*)

Fetch a whole conversation starting from *status\_id*

Warning: This is an empty method and must be reimplemented on child class, otherwise it will raise a NotImplementedError exception

#### <span id="page-28-0"></span>**get\_directs**(*count*, *since\_id*)

Fetch *count* direct messages received starting from *since\_id*. If *since\_id* is None it will fetch the last *count* statuses

Warning: This is an empty method and must be reimplemented on child class, otherwise it will raise a NotImplementedError exception

#### **get\_directs\_sent**(*count*, *since\_id*)

Fetch *count* direct messages sent starting from *since\_id*. If *since\_id* is None it will fetch the last *count* statuses

Warning: This is an empty method and must be reimplemented on child class, otherwise it will raise a NotImplementedError exception

#### **get\_entities**(*status*)

#### **get\_favorites**(*count*)

Fetch *count* favorite statuses starting from *since\_id*. If *since\_id* is None it will fetch the last *count* statuses

Warning: This is an empty method and must be reimplemented on child class, otherwise it will raise a NotImplementedError exception

#### **get\_followers**(*only\_id=False*)

Fetch an array of :class list of followers

Warning: This is an empty method and must be reimplemented on child class, otherwise it will raise a NotImplementedError exception

**get\_following**(*only\_id=False*)

Fetch the list of following

Warning: This is an empty method and must be reimplemented on child class, otherwise it will raise a NotImplementedError exception

**get\_int\_time**(*strdate*)

Converts the *strdate* into a Unix time long integer (GMT 0)

#### **get\_list\_statuses**(*list\_id*, *since\_id*)

Fetch all statuses from *list\_id* starting from *since\_id*. If *since\_id* is None it will fetch the last available statuses

Warning: This is an empty method and must be reimplemented on child class, otherwise it will raise a NotImplementedError exception

#### **get\_lists**(*username*)

Fetch all the lists where *username* is part of

<span id="page-29-0"></span>**get\_profile**(*user*)

Fetch an especific user profile

Warning: This is an empty method and must be reimplemented on child class, otherwise it will raise a NotImplementedError exception

#### **get\_profile\_image**(*user*)

Returns the URL for the profile image of the given user

Warning: This is an empty method and must be reimplemented on child class, otherwise it will raise a NotImplementedError exception

#### **get\_public\_timeline**(*count*, *since\_id*)

Fetch *count* statuses from public timeline starting from *since\_id*. If *since\_id* is None it will fetch the last *count* statuses

Warning: This is an empty method and must be reimplemented on child class, otherwise it will raise a NotImplementedError exception

#### **get\_rate\_limits**()

Fetch the rate limits for the service

Warning: This is an empty method and must be reimplemented on child class, otherwise it will raise a NotImplementedError exception

**get\_repeaters**(*status\_id*, *only\_username=False*) Fetch all the users that repeated *status\_id*

> Warning: This is an empty method and must be reimplemented on child class, otherwise it will raise a NotImplementedError exception

**get\_replies**(*count*, *since\_id*)

Fetch *count* mentions starting from *since\_id*. If *since\_id* is None it will fetch the last *count* statuses

Warning: This is an empty method and must be reimplemented on child class, otherwise it will raise a NotImplementedError exception

**get\_sent**(*count*, *since\_id*)

Fetch *count* sent statuses starting from *since\_id*. If *since\_id* is None it will fetch the last *count* statuses

<span id="page-30-0"></span>**get\_status**(*status\_id*)

Fetch the status identified by *status\_id*

Warning: This is an empty method and must be reimplemented on child class, otherwise it will raise a NotImplementedError exception

#### **get\_str\_time**(*strdate*)

Converts the *strdate* into a formatted string (GMT 0)

**get\_timeline**(*count*, *since\_id*)

Fetch *count* statuses from timeline starting from *since\_id*. If *since\_id* is None it will fetch the last *count* statuses

Warning: This is an empty method and must be reimplemented on child class, otherwise it will raise a NotImplementedError exception

#### **initialize\_http**()

Creates a new TurpialHTTP instance that must be stored in self.http

For OAuth do:

```
>>> from libturpial.lib.http import TurpialHTTPOAuth
>>> base_url = 'http://api.twitter.com/1.1'
>>> oauth_options = { 'consumer_key': 'APP_CONSUMER_KEY'}
>>> http = TurpialHTTPOAuth(base_url, oauth_options)
```
For Basic Auth do:

```
>>> from libturpial.lib.http import TurpialHTTPBasicAuth
>>> http = TurpialHTTPBasicAuth(base_url)
```
#### **is\_friend**(*user*)

Returns True is user follows current account, False otherwise

Warning: This is an empty method and must be reimplemented on child class, otherwise it will raise a NotImplementedError exception

```
json_to_list(response)
```
Takes a JSON *response* and returns a [libturpial.api.models.list.List](#page-21-2) object

Warning: This is an empty method and must be reimplemented on child class, otherwise it will raise a NotImplementedError exception

**json\_to\_profile**(*response*)

Takes a JSON *response* and returns a *[libturpial.api.models.profile.Profile](#page-22-0)* object

#### <span id="page-31-0"></span>**json\_to\_ratelimit**(*response*)

Takes a JSON *response* and returns a libturpial.api.models.ratelimit.RateLimit object

Warning: This is an empty method and must be reimplemented on child class, otherwise it will raise a NotImplementedError exception

#### **json\_to\_status**(*response*)

Takes a JSON *response* and returns a *[libturpial.api.models.status.Status](#page-21-0)* object

Warning: This is an empty method and must be reimplemented on child class, otherwise it will raise a NotImplementedError exception

#### **mark\_as\_favorite**(*status\_id*)

Mark an update as favorite

Warning: This is an empty method and must be reimplemented on child class, otherwise it will raise a NotImplementedError exception

#### **repeat\_status**(*status\_id*)

Repeat to all your friends an update posted by somebody

Warning: This is an empty method and must be reimplemented on child class, otherwise it will raise a NotImplementedError exception

#### **report\_as\_spam**(*user*)

Blocks and report the specified user as spammer

Warning: This is an empty method and must be reimplemented on child class, otherwise it will raise a NotImplementedError exception

#### **request\_access**()

Return an OAuth authorization URL. Do not overide if the protocol does not support OAuth

**search**(*query*, *count*, *since\_id=None*, *extra=None*)

Execute a search query in server

Warning: This is an empty method and must be reimplemented on child class, otherwise it will raise a NotImplementedError exception

**send\_direct\_message**(*user*, *text*) Send a direct message

#### <span id="page-32-0"></span>**setup\_user\_credentials**()

Set the information related to user credentials. *key*, *secret* and *verifier* for the OAuth case and *username*, *password* in the Basic case

**trends**(*location\_id*)

Search for trending topics in *location\_id*

Warning: This is an empty method and must be reimplemented on child class, otherwise it will raise a NotImplementedError exception

**unblock**(*user*)

Unblocks the specified user

Warning: This is an empty method and must be reimplemented on child class, otherwise it will raise a NotImplementedError exception

#### **unfollow**(*user*)

Unfollow somebody

Warning: This is an empty method and must be reimplemented on child class, otherwise it will raise a NotImplementedError exception

**unmark\_as\_favorite**(*status\_id*)

Unmark an update as favorite

Warning: This is an empty method and must be reimplemented on child class, otherwise it will raise a NotImplementedError exception

**update\_profile**(*fullname=None*, *url=None*, *bio=None*, *location=None*)

Update the user profile

Warning: This is an empty method and must be reimplemented on child class, otherwise it will raise a NotImplementedError exception

**update\_profile\_image**(*image\_path*)

Update user profile image and return user profile object

Warning: This is an empty method and must be reimplemented on child class, otherwise it will raise a NotImplementedError exception

**update\_status**(*text*, *in\_reply\_to\_id=None*, *media=None*) Post an update

```
verify_credentials()
verify_credentials_provider()
```
#### **Service.py**

class libturpial.lib.interfaces.service.**GenericService**

**\_\_init\_\_**()

**\_\_module\_\_** = 'libturpial.lib.interfaces.service'

**\_get\_request**(*url*, *data=None*) Process a GET request and returns a text plain response

**\_json\_request**(*url*) Process a GET request and returns a json hash

**\_parse\_xml**(*key*, *xml*) Simple XML parser

**\_quote\_url**(*url*)

**do\_service**(*arg*)

### <span id="page-33-0"></span>**Http**

Generic module to handle HTTP requests in libturpial

#### **TurpialHTTPBase**

class libturpial.lib.http.**TurpialHTTPBase**(*base\_url*, *proxies=None*, *timeout=None*)

This class is the abstraction of the HTTP protocol for libturpial. It handles all the magic behind http requests: building, authenticating and fetching resources, in other words, it standarize the way you interact with end points and services.

You shouldn't instantiate this class, instead you should use the proper implementation for OAuth (libturpial.api.interfaces.http.TurpialHTTPOAuth) or Basic Auth (libturpial.api. interfaces.http.TurpialHTTPBasicAuth) or even develop your own implementation if the authentication method is not supported.

*base\_url* is the part of the URL common for all your requests (api.twitter.com/1.1 for example). *proxies* is a dict where you define HTTP/HTTPS proxies.

```
>>> proxies = {
... "http": "http://10.10.1.10:3128",
... "https": "https://10.10.1.10:1080",
... }
```
If your proxy uses HTTP authentication then you can set user and password with something like this:

```
>>> proxies = {
... "http": "http://user:pass@10.10.1.10:3128",
... }
```
*timeout* is the maximum time in seconds that TurpialHTTPBase will wait before cancelling the current request. If *timeout* is not specified then *DEFAULT\_TIMEOUT* will be used.

**\_\_init\_\_**(*base\_url*, *proxies=None*, *timeout=None*)

**\_\_module\_\_** = 'libturpial.lib.http'

**get**(*uri*, *args=None*, *\_format='json'*, *base\_url=None*, *secure=False*, *id\_in\_url=True*)

Performs a GET request against the *uri* resource with *args*. You can specify the *\_format* ('json' or 'xml') and can specify a different *base\_url*. If *secure* is True the request will be perform as HTTPS, otherwise it will be performed as HTTP.

This method is an alias for request function using 'GET' as method.

**post**(*uri*, *args=None*, *\_format='json'*, *base\_url=None*, *secure=False*, *id\_in\_url=False*, *files=None*) Performs a POST request against the *uri* resource with *args*. You can specify the *\_format* ('json' or 'xml') and can specify a different *base\_url*. If *secure* is True the request will be perform as HTTPS, otherwise it will be performed as HTTP.

This method is an alias for request function using 'POST' as method

**request**(*method*, *uri*, *args=None*, *\_format='json'*, *alt\_base\_url=None*, *secure=False*, *id\_in\_url=False*, *files=None*)

Performs a GET or POST request against the *uri* resource with *args*. You can specify the *\_format* ('json' or 'xml') and can specify a different *base\_url*. If *secure* is True the request will be perform as HTTPS, otherwise it will be performed as HTTP

**set\_proxy**(*host*, *port*, *username=''*, *password=''*, *https=False*)

Set an HTTP/HTTPS proxy for all requests. You must pass the *host* and *port*. If your proxy uses HTTP authentication you can pass the *username* and *password* too. If *https* is True your proxy will use HTTPS, otherwise HTTP.

#### **set\_timeout**(*timeout*)

Configure the maximum time (in seconds) to wait before killing the current request.

#### **sign\_request**(*httpreq*)

This is the method you need to overwrite if you subclass libturpial.api.interfaces.http. TurpialHTTPBase.

*httpreq* is the current request (a libturpial.api.interfaces.http.TurpialHTTPRequest object), you need to apply all the authentication/authorization methods to that object and make it valid; then exit. There is no need to return any value because all changes are done directly over the object.

If this method is not overwritten it will return a NotImplementedError exception.

#### **TurpialHTTPOAuth**

class libturpial.lib.http.**TurpialHTTPOAuth**(*base\_url*, *oauth\_options*, *user\_key=None*, *user\_secret=None*, *verifier=None*, *proxies=None*,

*timeout=None*)

Implementation of TurpialHTTPBase for OAuth. *base\_url* is the part of the URL common for all your requests (api.twitter.com/1.1 for example). *oauth\_options* is a dict with all the OAuth configuration parameters. It must looks like:

<span id="page-35-0"></span>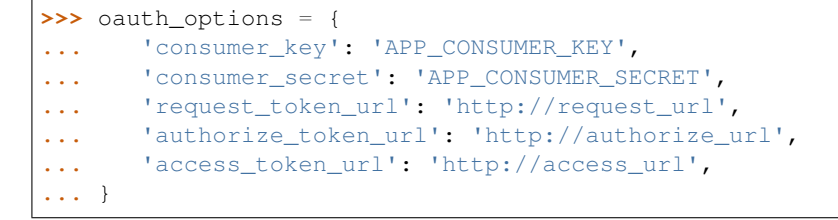

*consumer\_key* and *consumer\_secret* are the credentials for your application (they must be provided by the OAuth service). *request\_token\_url*, *authorize\_token\_url* and *access\_token\_url* are the URLs designed by the OAuth service to fetch and authorize an OAuth token.

*user key, user secret* and *verifier* (a.k.a. PIN) are the token credentials granted to the user after the OAuth dance. They are optional and needed only if the user was already authenticated, otherwise you need to fetch a new token.

*proxies* and *timeout* work in the same way that in libturpial.api.interfaces.http. TurpialHTTPBase.

•To request an OAuth token create a new TurpialHTTPOAuth object and request a token to your service:

```
>>> base_url = 'http://api.twitter.com/1.1'
>>> http = TurpialHTTPOAuth(base_url, oauth_options)
>>> url_to_auth = http.request_token()
```
Ask the user go to the *url\_to\_auth* URL and authorize your app. Then get the PIN the service will deliver to your user and authorize the token:

```
>>> pin = '123456'
>>> token = http.authorize_token(pin)
```
Use this token to store the key, secret and pin in a safe place to use it from now on. Then inform to Turpial-HTTPOAuth that you have access granted:

**>>>** http.set\_token\_info(token.key, token.secret, token.verifier)

•To use an existing token to fetch a resource create a new TurpialHTTPOAuth object and pass the user\_key, user secret and pin (verifier):

```
>>> user_key = 'example'
>>> user_secret = 'example'
>>> verifier = 'example'
>>> http = TurpialHTTPOAuth(base_url, oauth_options, user_key, user_secret,
... verifier)
```
•To perform a request use the get or post method:

```
>>> http.get('/my_first/end_point', args={'arg1': '1'}, _format='json')
>>> http.post('/my_second/end_point', args={'arg1': '2'}, _format='json')
```
**\_\_init\_\_**(*base\_url*, *oauth\_options*, *user\_key=None*, *user\_secret=None*, *verifier=None*, *proxies=None*, *timeout=None*)

**\_\_module\_\_** = 'libturpial.lib.http'

#### <span id="page-36-0"></span>**authorize\_token**(*pin*)

Uses the *pin* returned by the service to authorize the current token. Returns an oauth.OAuthToken object.

#### **request\_token**()

Ask to the service for a fresh new token. Returns an URL that the user must access in order to authorize the client.

#### **request\_xauth\_token**(*username*, *password*)

Request a limited token without using the whole OAuth flow, it just uses the username and password through xAuth

#### **set\_token\_info**(*user\_key*, *user\_secret*, *verifier*)

Creates a new token using the existing *user\_key*, *user\_secret* and *verifier*. Use this method

#### **sign\_request**(*httpreq*)

Signs the *httpreq* for OAuth using the previously defined user token

#### **TurpialHTTPBasicAuth**

```
class libturpial.lib.http.TurpialHTTPBasicAuth(base_url, proxies=None, timeout=None)
```
Implementation of TurpialHTTPBase for the HTTP Basic Authentication. *base\_url* is the part of the URL common for all your requests. *username* and *password* are the username credentials. *proxies* and *timeout* work in the same way that in libturpial.api.interfaces.http.TurpialHTTPBase.

*proxies* and *timeout* work in the same way that in libturpial.api.interfaces.http. TurpialHTTPBase.

•To fetch a resource using Basic Authentication just create a new TurpialHTTPBasicAuth object and pass the user credentials as parameters:

```
>>> base_url = 'http://identi.ca/api'
>>> username = 'example'
>>> password = 'example'
>>> http = TurpialHTTPBasicAuth(base_url, username, password)
```
Then perform the request desired using get or post methods:

```
>>> http.get('/my_first/end_point', args={'arg1': '1'}, _format='json')
>>> http.post('/my_second/end_point', args={'arg1': '2'}, _format='json')
```
**\_\_init\_\_**(*base\_url*, *proxies=None*, *timeout=None*)

```
__module__ = 'libturpial.lib.http'
```
#### **set\_user\_info**(*username*, *password*)

Set the *username* and *password* for the basic authentication

```
sign_request(httpreq)
```
The *httpreq* is signed using the Authorization header as documented in the [Basic Access Authentication](http://en.wikipedia.org/wiki/Basic_access_authentication) [Wiki](http://en.wikipedia.org/wiki/Basic_access_authentication)

#### **TurpialHTTPRequest**

```
class libturpial.lib.http.TurpialHTTPRequest(method, uri, headers=None, params=None,
```
*\_format='json'*, *secure=False*, *files=None*)

Encapsulate an URL request into a python object

### <span id="page-37-0"></span>**Protocols**

#### **Twitter**

```
class libturpial.lib.protocols.twitter.twitter.Main
     Twitter implementation for libturpial
```
**\_\_init\_\_**()

**\_\_module\_\_** = 'libturpial.lib.protocols.twitter.twitter'

```
authorize_token(pin)
```
**available\_trend\_locations**()

**block**(*screen\_name*)

**check\_for\_errors**(*response*) Receives a json response and raise an exception if there are errors

**destroy\_direct\_message**(*direct\_message\_id*)

**destroy\_status**(*status\_id*)

**follow**(*screen\_name*, *by\_id=False*)

**get\_blocked**()

**get\_conversation**(*status\_id*)

**get\_directs**(*count=20*, *since\_id=None*)

**get\_directs\_sent**(*count=20*, *since\_id=None*)

**get\_entities**(*tweet*)

**get\_favorites**(*count=20*)

**get\_followers**(*only\_id=False*)

**get\_following**(*only\_id=False*)

**get\_list\_statuses**(*list\_id*, *count=20*, *since\_id=None*)

```
get_lists(username)
```
**get\_oauth\_token**()

**get\_profile**(*user*)

**get\_profile\_image**(*user*)

**get\_public\_timeline**(*count=20*, *since\_id=None*)

**get\_repeaters**(*status\_id*, *only\_username=False*)

**get\_replies**(*count=20*, *since\_id=None*)

**get\_sent**(*count=20*, *since\_id=None*)

**get\_status**(*status\_id*)

**get\_timeline**(*count=20*, *since\_id=None*)

**initialize\_http**()

**is\_friend**(*user*)

**json\_to\_list**(*response*)

```
json_to_status(response, column_id='', type_=1)
json_to_trend(response)
json_to_trend_location(response)
mark_as_favorite(status_id)
repeat_status(status_id)
report_as_spam(screen_name)
request_token()
search(query, count=20, since_id=None, extra=None)
send_direct_message(screen_name, text)
setup_user_credentials(account_id, key, secret, verifier=None)
setup_user_info(account_id)
trends(location_id)
unblock(screen_name)
unfollow(screen_name)
unmark_as_favorite(status_id)
update_profile(fullname=None, url=None, bio=None, location=None)
update_profile_image(image_path)
update_status(text, in_reply_id=None, media=None)
verify_credentials()
verify_credentials_provider(format_='json')
```
### **Identi.ca**

```
class libturpial.lib.protocols.identica.identica.Main
     Identi.ca implementation for libturpial
```
#### GROUP\_PATTERN = <\_ sre.SRE\_Pattern object>

```
_Main__build_basic_args(count, since_id)
```
**\_\_init\_\_**()

```
__module__ = 'libturpial.lib.protocols.identica.identica'
```
**block**(*screen\_name*)

**check\_for\_errors**(*response*) Receives a json response and raise an exception if there are errors

```
destroy_direct_message(direct_message_id)
```

```
destroy_status(status_id)
```
<span id="page-38-0"></span>**json\_to\_profile**(*response*)

```
follow(screen_name, by_id=False)
```
**get\_blocked**()

```
get_conversation(status_id)
```

```
get_directs(count=20, since_id=None)
```
- **get\_directs\_sent**(*count=20*, *since\_id=None*)
- **get\_entities**(*status*)
- **get\_favorites**(*count=20*)
- **get\_followers**(*only\_id=False*)
- **get\_following**(*only\_id=False*)
- **get\_list\_statuses**(*list\_id*, *user*, *count=20*, *since\_id=None*)
- **get\_lists**(*username*)
- **get\_profile**(*user*)
- **get\_profile\_image**(*user*)
- **get\_public\_timeline**(*count=20*, *since\_id=None*)
- **get\_rate\_limits**()
- **get\_replies**(*count=20*, *since\_id=None*)
- **get\_sent**(*count=20*, *since\_id=None*)
- **get\_status**(*status\_id*)
- **get\_timeline**(*count=20*, *since\_id=None*)

```
initialize_http()
```

```
is_friend(user)
```
- **json\_to\_profile**(*response*)
- **json\_to\_status**(*response*, *column\_id=''*, *type\_=1*)

```
mark_as_favorite(status_id)
```

```
repeat_status(status_id)
```

```
search(query, count=20, since_id=None)
```

```
send_direct_message(screen_name, text)
```
**setup\_user\_credentials**(*account\_id*, *username*, *password*)

```
unblock(screen_name)
```

```
unfollow(screen_name)
```

```
unmark_as_favorite(status_id)
```

```
update_profile(p_args)
```

```
update_status(text, in_reply_id=None)
```

```
verify_credentials()
```
# <span id="page-39-0"></span>**Configuration**

This module contains all the classes involved in Turpial configuration. All files are stored on *~/.config/turpial/* and cache is stored on *~/.cache/turpial/*. Absolutes directories will vary depending on the operating system.

In configuration folder you will find:

- <span id="page-40-9"></span>• accounts: A directory where live sub-directories with the configuration of every single account.
- config: The global configuration file. Here is stored all the settings related to the application behavior (even for the graphic interface)
- filtered: A plain text file where libturpial stores all filters applied to timelines.
- friends: A plain text file that contains the list of all the friends of all the accounts registered

<span id="page-40-7"></span>Module to handle basic configuration of Turpial

class libturpial.config.**AppConfig**(*basedir='/home/docs/.config/turpial'*, *default=None*) Handle app configuration

class libturpial.config.**ConfigBase**(*default=None*) Base configuration

**register\_extra\_option**(*section*, *option*, *default\_value*)

Registers a new configuration option under a specified section with a default value. Returns a maping with the new option as a key and the value

# <span id="page-40-0"></span>**Constants**

#### **DEFAULT\_TIMEOUT**

Default time that TurpialHTTPBase waits until killing a request. Value: 20 (seconds)

```
FORMAT_XML
```
Constant to identify XML requests

#### **FORMAT\_JSON**

<span id="page-40-8"></span>Constant to identify JSON requests

### <span id="page-40-1"></span>**Exceptions**

```
Module to handle custom exceptions for libturpial
exception libturpial.exceptions.URLShortenError(message)
exception libturpial.exceptions.UploadImageError(message=None)
exception libturpial.exceptions.EmptyOAuthCredentials
exception libturpial.exceptions.EmptyBasicCredentials
exception libturpial.exceptions.ErrorCreatingAccount
exception libturpial.exceptions.ErrorLoadingAccount(message)
exception libturpial.exceptions.AccountNotAuthenticated
exception libturpial.exceptions.AccountSuspended
exception libturpial.exceptions.AccountAlreadyRegistered
exception libturpial.exceptions.ColumnAlreadyRegistered
exception libturpial.exceptions.StatusMessageTooLong
exception libturpial.exceptions.StatusDuplicated
exception libturpial.exceptions.ResourceNotFound
```
<span id="page-41-0"></span>exception libturpial.exceptions.**UserListNotFound** exception libturpial.exceptions.**ServiceOverCapacity** exception libturpial.exceptions.**InternalServerError** exception libturpial.exceptions.**ServiceDown** exception libturpial.exceptions.**InvalidOrMissingCredentials** exception libturpial.exceptions.**InvalidOrMissingArguments** exception libturpial.exceptions.**ExpressionAlreadyFiltered** exception libturpial.exceptions.**BadOAuthTimestamp** exception libturpial.exceptions.**ErrorSendingDirectMessage**(*message*) exception libturpial.exceptions.**RateLimitExceeded** exception libturpial.exceptions.**InvalidOAuthToken** exception libturpial.exceptions.**URLShortenError**(*message*) exception libturpial.exceptions.**NoURLToShorten** exception libturpial.exceptions.**URLAlreadyShort** exception libturpial.exceptions.**PreviewServiceNotSupported** exception libturpial.exceptions.**UploadImageError**(*message=None*) exception libturpial.exceptions.**NotSupported**

# CHAPTER 4

Further information

<span id="page-42-0"></span>For more information about the development process, please go to:

<http://wiki.turpial.org.ve/dev:welcome>

Python Module Index

<span id="page-44-0"></span>l

libturpial, [11](#page-14-4) libturpial.config, [37](#page-40-7) libturpial.exceptions, [37](#page-40-8) libturpial.lib.http, [30](#page-33-0)

# Index

# Symbols

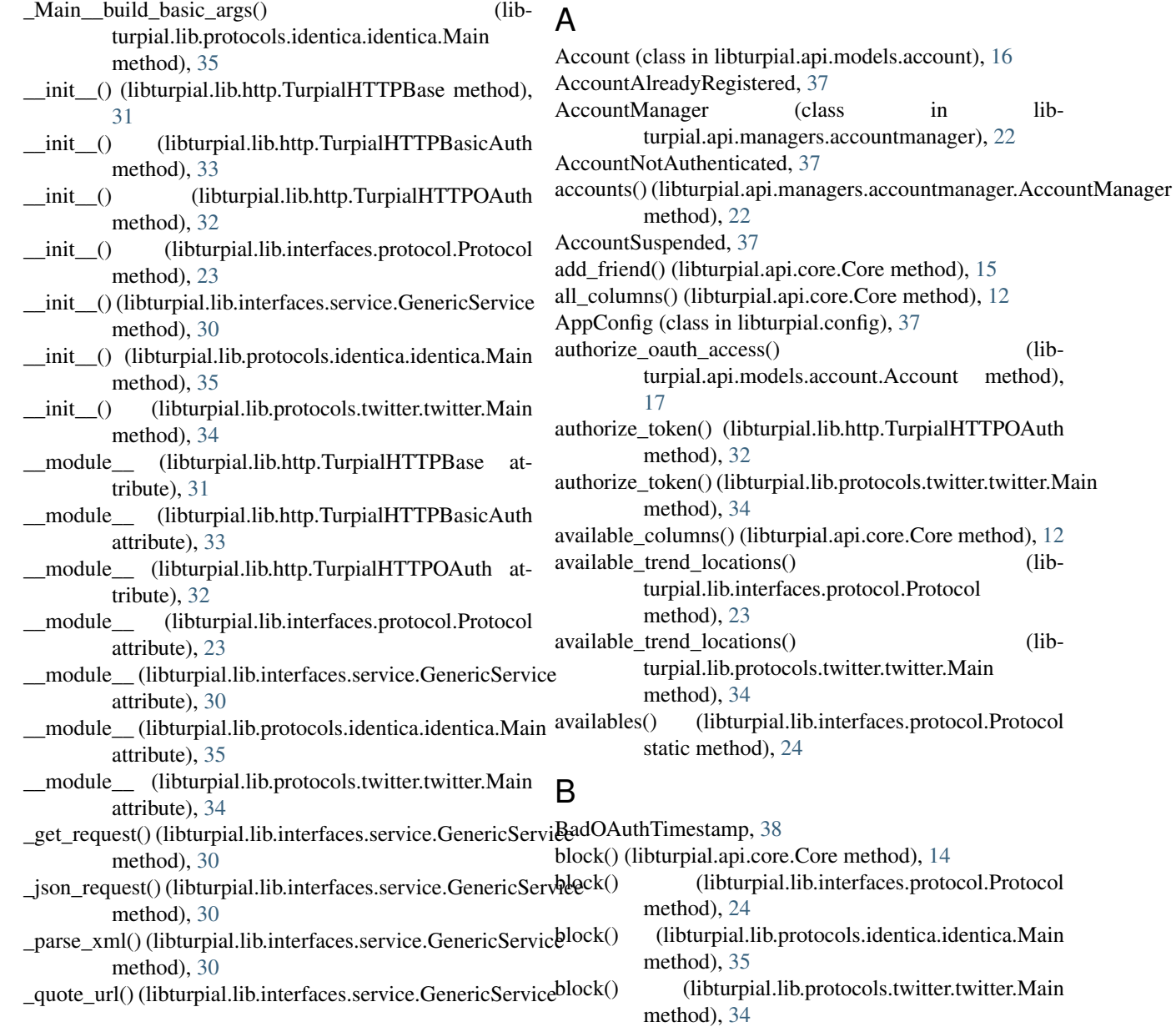

method), [30](#page-33-1)

broadcast status() (libturpial.api.core.Core method), [13](#page-16-1)

### C

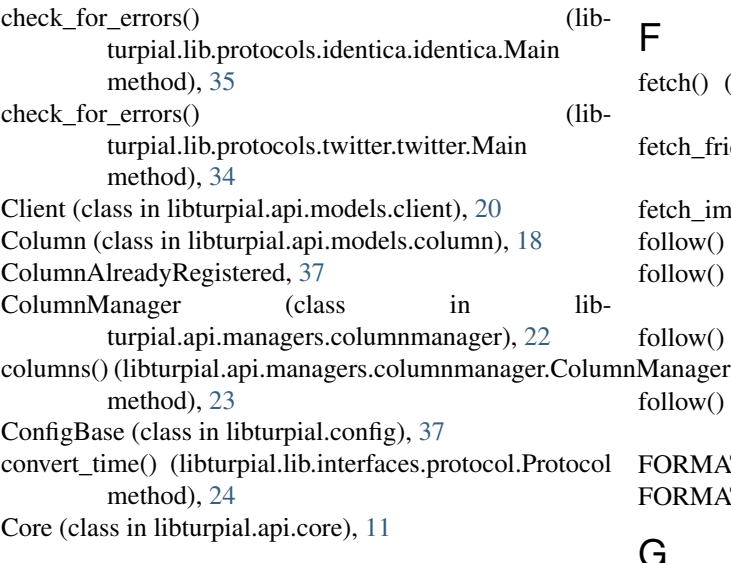

# D

DEFAULT\_TIMEOUT (built-in variable), [37](#page-40-9) delete\_cache() (libturpial.api.core.Core method), [15](#page-18-0) delete\_cache() (libturpial.api.models.account.Account method), [17](#page-20-0) delete\_current\_config() (libturpial.api.core.Core method), [15](#page-18-0) destroy\_direct\_message() (libturpial.api.core.Core method), [14](#page-17-0) destroy direct message() (libturpial.lib.interfaces.protocol.Protocol method), [24](#page-27-0) destroy\_direct\_message() (libturpial.lib.protocols.identica.identica.Main method), [35](#page-38-0) destroy\_direct\_message() (libturpial.lib.protocols.twitter.twitter.Main method), [34](#page-37-0) destroy\_status() (libturpial.api.core.Core method), [13](#page-16-1) destroy\_status() (libturpial.lib.interfaces.protocol.Protocol method), [24](#page-27-0) destroy\_status() (libturpial.lib.protocols.identica.identica.Main method), [35](#page-38-0) destroy\_status() (libturpial.lib.protocols.twitter.twitter.Main method), [34](#page-37-0) do\_service() (libturpial.lib.interfaces.service.GenericService method), [30](#page-33-1) E EmptyBasicCredentials, [37](#page-40-9) EmptyOAuthCredentials, [37](#page-40-9) Entity (class in libturpial.api.models.entity), [20](#page-23-1)

ErrorLoadingAccount, [37](#page-40-9) ErrorSendingDirectMessage, [38](#page-41-0) ExpressionAlreadyFiltered, [38](#page-41-0)

### F

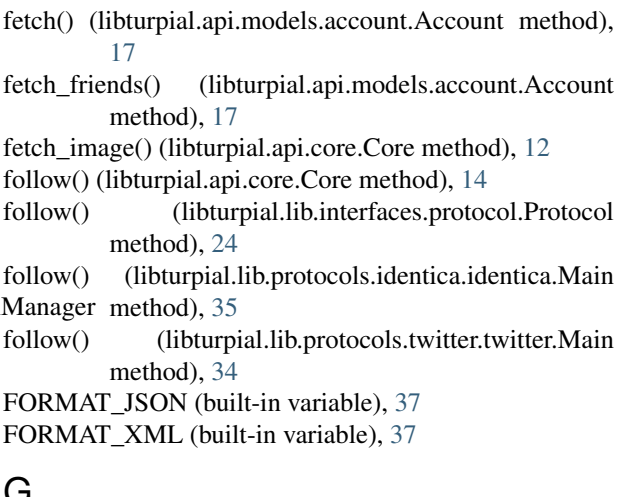

## G

GenericService (class in libturpial.lib.interfaces.service), [30](#page-33-1) get() (libturpial.api.managers.accountmanager.AccountManager method), [22](#page-25-1) get() (libturpial.api.managers.columnmanager.ColumnManager method), [23](#page-26-2) get() (libturpial.lib.http.TurpialHTTPBase method), [31](#page-34-0) get\_all\_friends\_list() (libturpial.api.core.Core method), [13](#page-16-1) get available trend locations() (libturpial.api.core.Core method), [14](#page-17-0) get\_blocked() (libturpial.lib.interfaces.protocol.Protocol method), [24](#page-27-0) get\_blocked() (libturpial.lib.protocols.identica.identica.Main method), [35](#page-38-0) get\_blocked() (libturpial.lib.protocols.twitter.twitter.Main method), [34](#page-37-0) get\_cache\_size() (libturpial.api.core.Core method), [15](#page-18-0) get\_cache\_size() (libturpial.api.models.account.Account method), [17](#page-20-0) get\_column\_statuses() (libturpial.api.core.Core method), [13](#page-16-1) get\_columns() (libturpial.api.models.account.Account method), [17](#page-20-0) get\_conversation() (libturpial.lib.interfaces.protocol.Protocol method), [24](#page-27-0) get conversation() (libturpial.lib.protocols.identica.identica.Main method), [35](#page-38-0) get\_conversation() (libturpial.lib.protocols.twitter.twitter.Main method), [34](#page-37-0)

ErrorCreatingAccount, [37](#page-40-9)

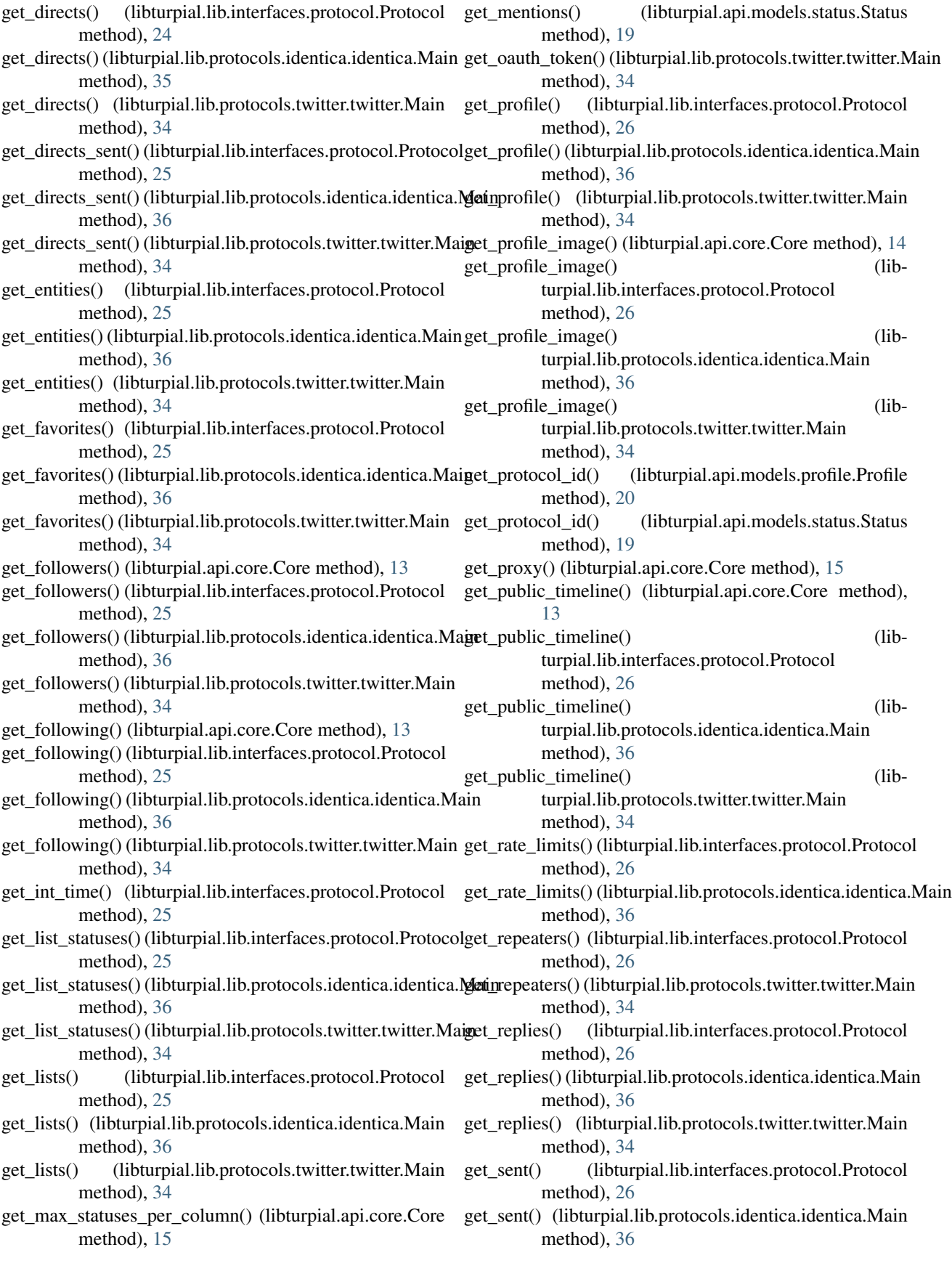

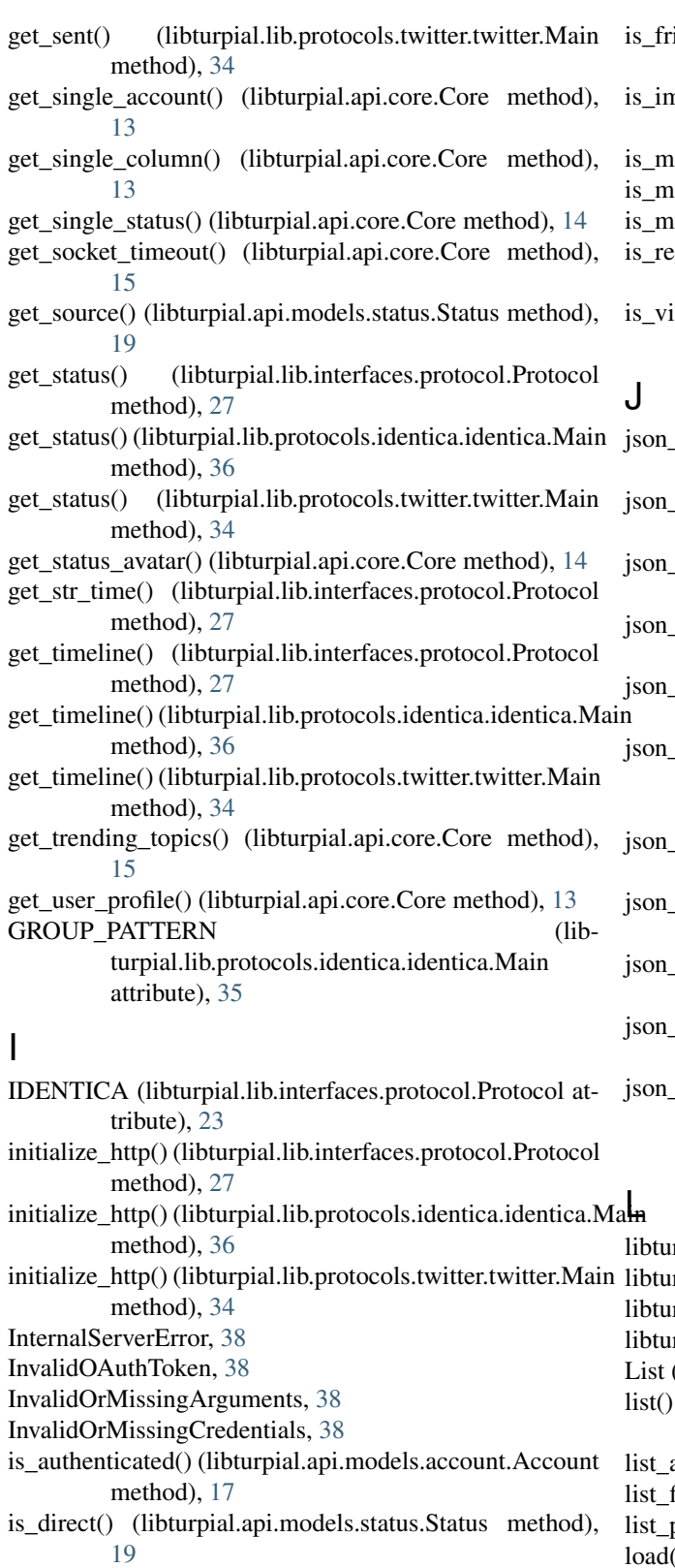

- is friend() (libturpial.lib.interfaces.protocol.Protocol method), [27](#page-30-0)
- is\_friend() (libturpial.lib.protocols.identica.identica.Main method), [36](#page-39-1)
- iend() (libturpial.lib.protocols.twitter.twitter.Main method), [34](#page-37-0)
- nage() (libturpial.api.models.media.Media method), [21](#page-24-2)
- ap() (libturpial.api.models.media.Media method), [21](#page-24-2)
- ie() (libturpial.api.models.profile.Profile method), [20](#page-23-1)
- $i$ uted $(i)$  (libturpial.api.core.Core method), [15](#page-18-0)
- igistered() (libturpial.api.managers.columnmanager.ColumnManager method), [23](#page-26-2)
- ideo() (libturpial.api.models.media.Media method), [21](#page-24-2)
- \_to\_list() (libturpial.lib.interfaces.protocol.Protocol method), [27](#page-30-0)
- \_to\_list() (libturpial.lib.protocols.twitter.twitter.Main method), [34](#page-37-0)
- to\_profile() (libturpial.lib.interfaces.protocol.Protocol method), [27](#page-30-0)
- to\_profile() (libturpial.lib.protocols.identica.identica.Main method), [36](#page-39-1)
- \_to\_profile() (libturpial.lib.protocols.twitter.twitter.Main method), [34](#page-37-0)
- to\_ratelimit() (libturpial.lib.interfaces.protocol.Protocol method), [28](#page-31-0)
- json\_to\_status() (libturpial.lib.interfaces.protocol.Protocol method), [28](#page-31-0)
- to\_status() (libturpial.lib.protocols.identica.identica.Main method), [36](#page-39-1)
- \_to\_status() (libturpial.lib.protocols.twitter.twitter.Main method), [35](#page-38-0)
- to\_trend() (libturpial.lib.protocols.twitter.twitter.Main method), [35](#page-38-0)
- to trend location() (libturpial.lib.protocols.twitter.twitter.Main method), [35](#page-38-0)

rpial (module), [11](#page-14-5) rpial.config (module), [37](#page-40-9)

- rpial.exceptions (module), [37](#page-40-9)
- rpial.lib.http (module), [30](#page-33-1)
- List (class in libturpial.api.models.list), [18](#page-21-3)
- list() (libturpial.api.managers.accountmanager.AccountManager method), [22](#page-25-1)
- accounts() (libturpial.api.core.Core method), [12](#page-15-0)
- $\text{filters}()$  (libturpial.api.core.Core method), [15](#page-18-0)
- protocols() (libturpial.api.core.Core method), [12](#page-15-0)
- load() (libturpial.api.managers.accountmanager.AccountManager method), [22](#page-25-1)
- load() (libturpial.api.models.account.Account static method), [17](#page-20-0)

# M

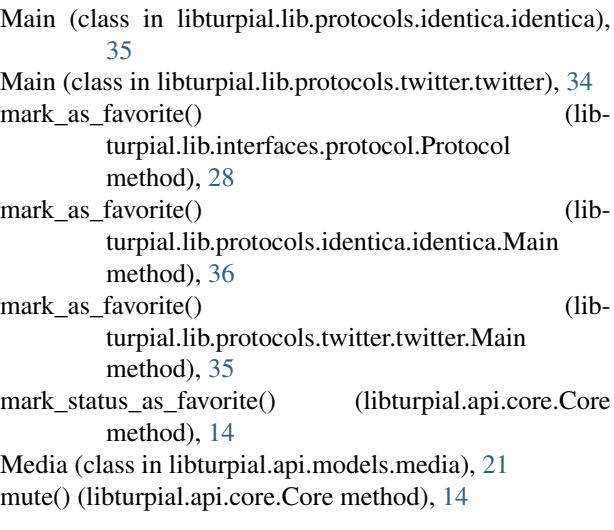

# N

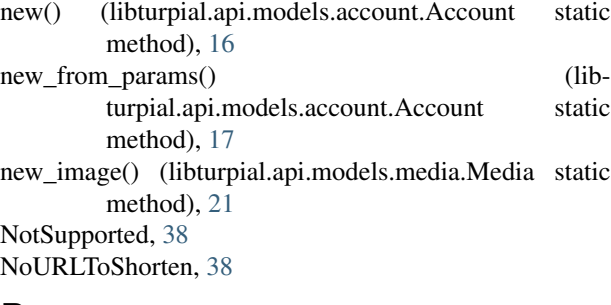

# P

post() (libturpial.lib.http.TurpialHTTPBase method), [31](#page-34-0) PreviewServiceNotSupported, [38](#page-41-0) Profile (class in libturpial.api.models.profile), [19](#page-22-1) Protocol (class in libturpial.lib.interfaces.protocol), [23](#page-26-2) Proxy (class in libturpial.api.models.proxy), [21](#page-24-2)<br>purge\_config() (libturpial.api.models.accoun (libturpial.api.models.account.Account method), [17](#page-20-0)

# R

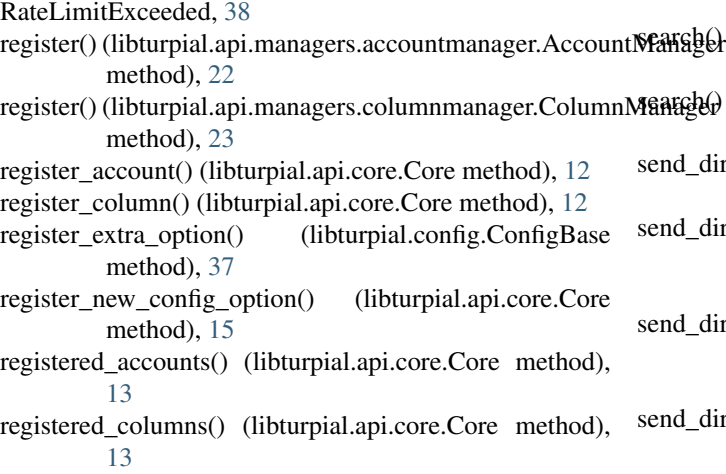

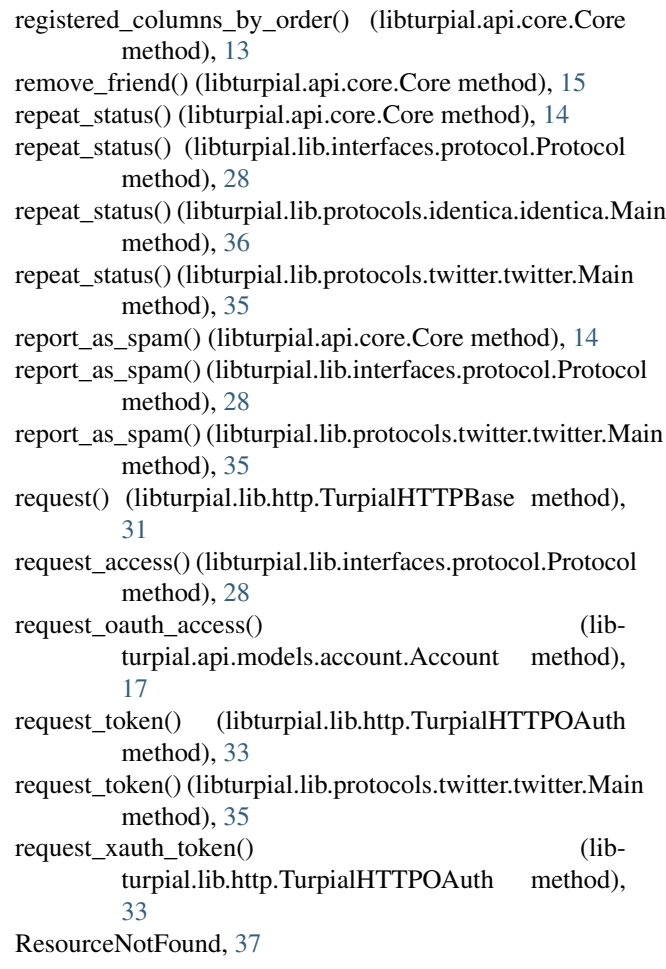

# S

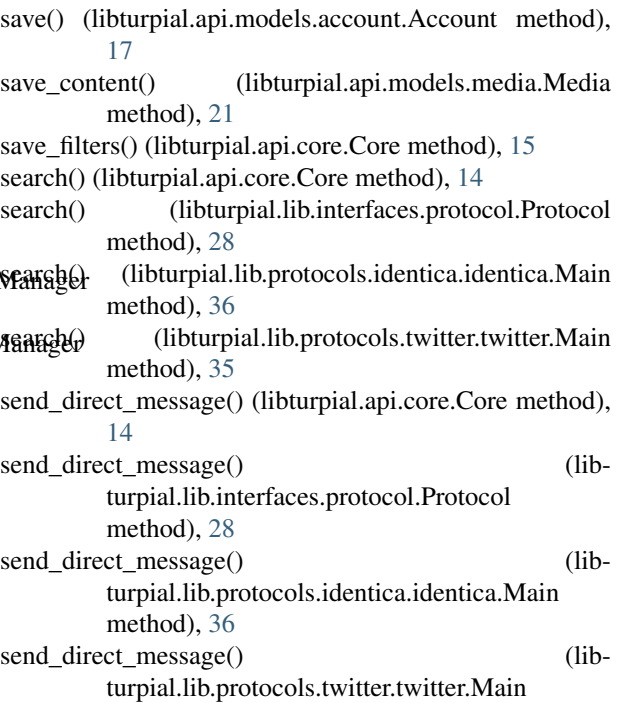

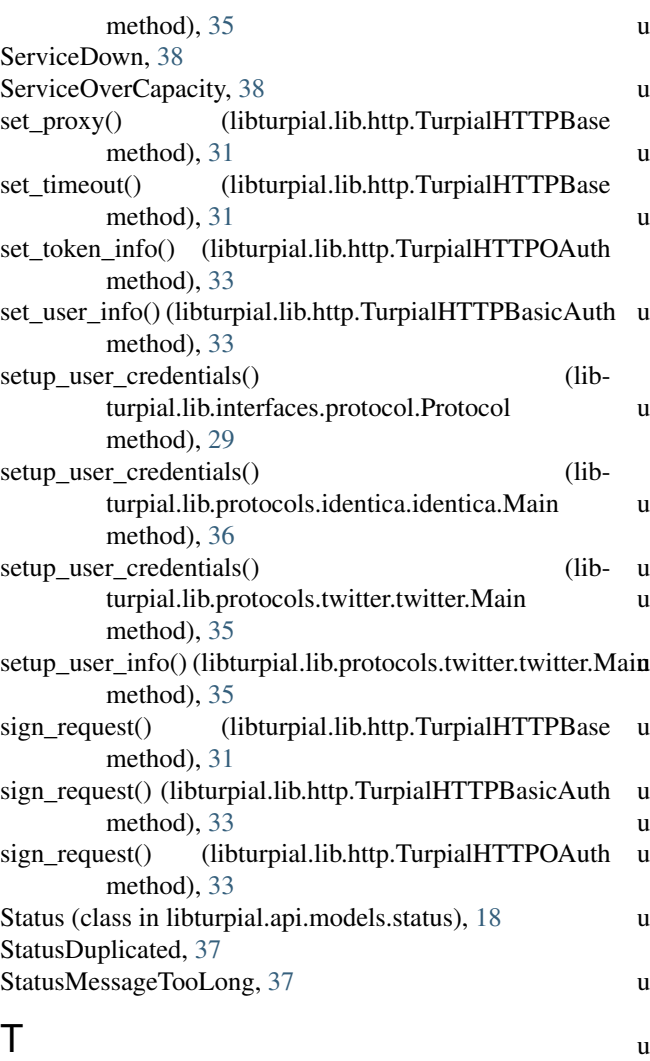

trends() (libturpial.lib.interfaces.protocol.Protocol method), [29](#page-32-0) trends() (libturpial.lib.protocols.twitter.twitter.Main method), [35](#page-38-0) TurpialHTTPBase (class in libturpial.lib.http), [30](#page-33-1) TurpialHTTPBasicAuth (class in libturpial.lib.http), [33](#page-36-0) TurpialHTTPOAuth (class in libturpial.lib.http), [31](#page-34-0) TurpialHTTPRequest (class in libturpial.lib.http), [33](#page-36-0) TWITTER (libturpial.lib.interfaces.protocol.Protocol attribute), [23](#page-26-2)  $\cup$ unblock() (libturpial.api.core.Core method), [14](#page-17-0)

- unblock() (libturpial.lib.interfaces.protocol.Protocol method), [29](#page-32-0) unblock() (libturpial.lib.protocols.identica.identica.Main method), [36](#page-39-1)
- unblock() (libturpial.lib.protocols.twitter.twitter.Main method), [35](#page-38-0)
- unfollow() (libturpial.api.core.Core method), [14](#page-17-0)

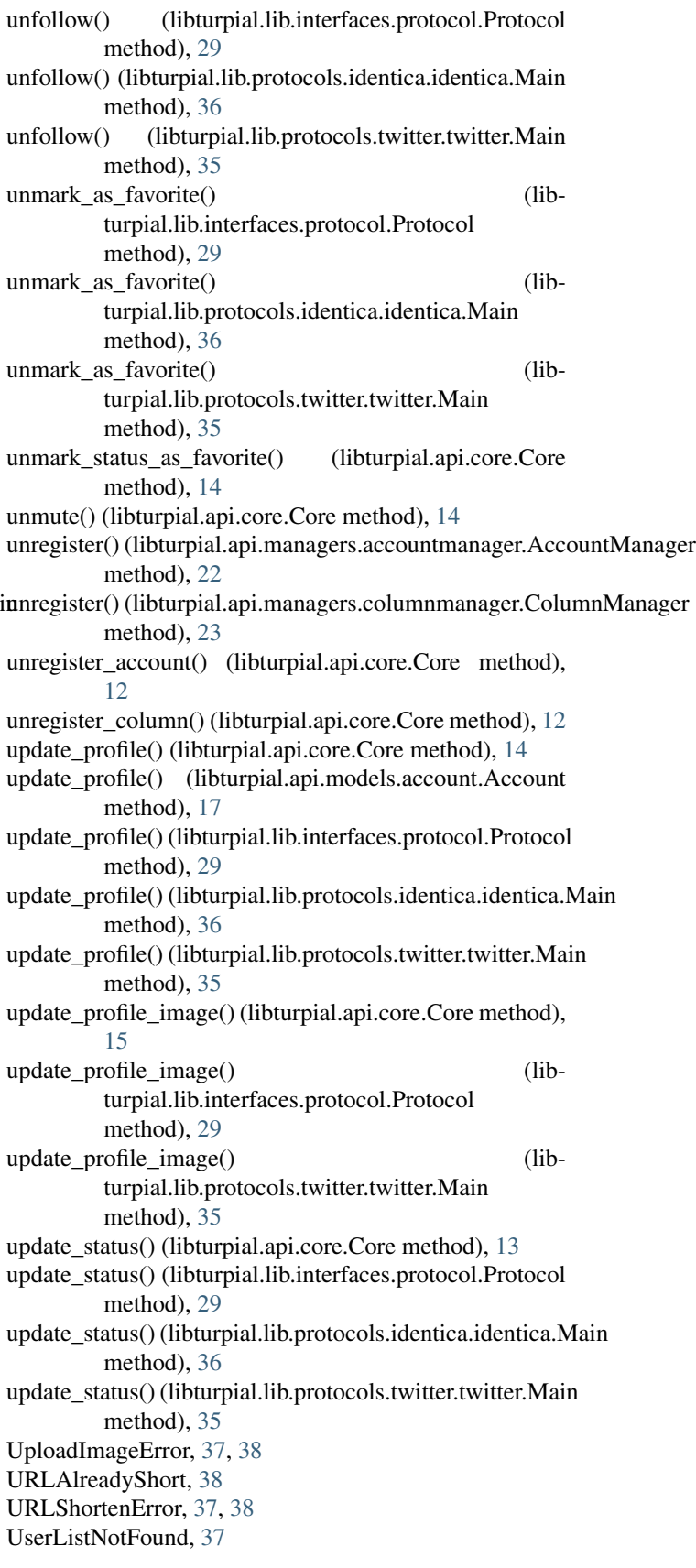

# V

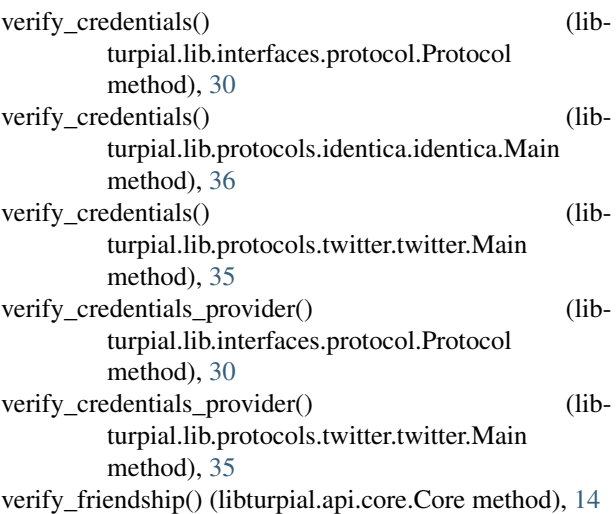